## Download Adobe Photoshop 2021 (Version 22.4.1) Free License Key Product Key {{ NEw }} 2023

Cracking Adobe Photoshop is a fairly simple and straightforward task. First, you'll need to install Adobe Photoshop. Then, you'll need to locate the installation.exe file and run it. Once the installation is complete, you need to locate the patch file and copy it to your computer. The patch file is usually available online, and it is used to unlock the full version of the software. Once the patch file is copied, you need to run it and then follow the instructions on the screen. Once the patching process is complete, you will have a fully functional version of Photoshop on your computer. To make sure that the software is running properly, you should check the version number to ensure that the crack was successful. And that's it - you have now successfully installed and cracked Adobe Photoshop!

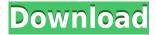

CUTTING IT BACK: I built my "computer" from a new version of the iMac Pro, a new version of the Mac Pro, a new MacBook Pro, a hard drive, and a new SSD. It's a little over four inches thick, and it seems to be ready. For now, Steinberg only has dBpoweramp for Linux so the software is now unable to output WAV files. Apple has discontinued the iOS version of dBpoweramp. It was a niche product. However, Steinberg doesn't seem to have a product for the Mac App Store. I love that the developer has been adding features to dBpoweramp for Linux over the past few years and now it can transform WAV files to MP3, FLAC, Ogg, and Opus. That's pretty groundbreaking. But Apple pulling the plug on its version of dBpoweramp is even more impressive for its lack of support in the Mac App Store. Adobe Photoshop Review Of course, the new software also offers Mac and Windows support. Mac is important as this is where the majority of people are still using the software for editing and exporting (in addition to Apple's built-in Photos tools). Another tab in the bottom of the Document window is "File > Auto Save". Here, there are two modes, Auto Save and Auto Export. Using Auto Save, you can save every 2 minutes. How important this is depends on you. If you're going to be working on a project for a while, in the early stages, this is a drag, particularly if you've got a large project with many affected images. Later, spread out over time, you can still rate this as an easy way to keep your project on track.

## Adobe Photoshop 2021 (Version 22.4.1) Download free Patch With Serial Key [Mac/Win] [32|64bit] 2023

Here's the truth about Photoshop: it's not always perfect. Sometimes it breaks things.

That's why it's critical to save your work regularly.

But in concept, Photoshop is the most powerful tool in the world.

And it's the best tool for a creative person to use.

And that's what this guide is all about: to get you creative, to teach you how to use Photoshop, and to inspire you to keep reaching for more and more.

From the beginning, it's been a goal of ours to help you become more creative in your work – and we hope we've achieved that goal. First, you need to set up the settings of the web app so that it will ask you about your local path and Adobe Account when you want to save a file. The first time you work with the web app, you will need to create an Adobe Account. If you already have Adobe Lightroom, you can start with the included guides for learning the basics of how it works. If you don't, there are other guides on the web that provide a great place to start. The best place to start is by reading through the Getting Started Guide on the Adobe Lightroom Web site.

What It Does: The Curves dialog is composed of a set of curves that you can use to adjust the color of the image closer to what you want. The dialog includes a whitespace adjustment curve that allows you to set the color of the whitespace and can help you remove the background of the image (black and white). Adobe Creative Cloud is a great way to organize and manage your projects. The software lets you view your work in several color modes and preview changes before implementing them in your final project. 933d7f57e6

## Adobe Photoshop 2021 (Version 22.4.1) Download Activation Key {{ lifetimE patch }} 2022

If you're a professional, and you're. And you often use complicated techniques like to create a brand new image, it's time to upgrade. If you use Apple products, which means you probably use macOS, you'll probably want to consider migrating from Adobe's CC to CC+. The both offer feature parity, different pricing, and different updates, but the two are very similar—you will download and use whatever version of Photoshop is compatible with the hardware you're running it on. Adobe always brought some wonderful features in every new versions of Photoshop, before sometimes, and now it's become clear that the company is prepared to battle both large companies and improvement startups. The company even took a step further to challenge its competition with upspeed features. Most of the Adobe Photoshop features comes with the best of the latest technology. It is easier to understand the features with the help of Adobe Photoshop example which will enlighten you in the process of implementing the features. These features could be appeared as features before but the instant you will hire Adobe's best photographers will know the exact results which comes with the best. A new Photoshop feature for the designers is aimed at helping users develop their creativity faster, just by interacting with better visual feedback. Photoshop earlier, allowed you to use features like the only when cropping away a section of an image. With the latest Photoshop, you can also interactively select portions of an image.

free download adobe photoshop cs6 full version with keygen for windows 7 adobe photoshop 8 free download for windows 7 download adobe photoshop cs 8 for windows 7 photoshop download free for windows 7 64 bit photoshop cs6 free download for windows 7 64 bit photoshop cs free download for windows 7 photoshop cs2 download for windows 7 32 bit photoshop cs3 download for windows 7 photoshop cs 5 free download for windows 7 photoshop cc 2014 free download for windows 7 32 bit

• Ready, Set, Share and Jam Session are core features in the Adobe Flow feature set that make any Photoshop workflow feel like a web page. With Flow, advanced tasks like image and video editing, batch processing and presentation automation can easily be completed from one workflow, without having to open a second application. In addition to the above features, users can now save and access their workflow in a single location, others can access and contribute to their work remotely, and collaborators can get notifications on critical workflow items. • Sharing and collaboration is now enabled across all apps in the Creative Cloud via the CreativeSync service. On a Mac, a single license key is enough to sync Mac desktop and mobile apps up to 4 devices and automatically install updates. Users can now share and work in the same document on up to 4 Macs and 2 Windows PC's. Autocad covers a wide range of different feature – from 2D to 3D. With the latest version of Autocad R2O, any project can be opened up, with an extensive list of new ready-made 3D projects. Users can now create not only 2D models but also 3D models in one of Autocad's previous versions. Autocad in the world of 2D flip-book applications was the first, most fully featured 3D application and services Autocad 2D. Benefit from the latest digital creating suite, Adobe InDesign and use products such as Adobe InDesign Book, Adobe InDesign in a more efficient and easier-to-use manner. The new release also contains a completely new user experience that now enhances speed, productivity and user-friendliness.

The list of the Photoshop features is shown below; every version of Photoshop has a few features that are discussed in the table below. For earning the name of The best photo editor software, every feature is vital to use perfectly. In this, many new features being introduced in every minor update. 1. Custom painting – Allows you to paint directly into the image or into a new layer which can be used in place of a selection. The selection can be created by dragging out a box over the area that you want to paint or you can create an exact selection by using the keyboard shortcuts Command-T or Alt-F6 for the marquee selection technique. 2. Freehand – Gives you a freehand tool that can be used to draw and develop areas of the image or to create content-aware selections.3. Touch-up – As the name implies, it is a tool to touch-up your image, for example, correcting with a few clicks after

enlarging or do HDR.4. Healing brush - Gives an ability to select a contiguous area and basically the content of the pixels of the selected area is replaced with the altered pixels.5. Lasso - Allows the selection of a path, which as the name implies, can be a freehand or a square, triangle, or custom-shaped selection. The selection path can be selected by using the keyboard shortcut Control-O(Command), or Alt-O(Option), or by clicking on the "Lasso" tool from the Select menu.6. Magic wand - A brush with which you can click to select a contiguous area of pixels in an image. The selection can be closed in various ways, including the moves of the mouse, by bottom or right clicking the mouse. The red outline can be clicked to confirm a selection. This tool is being used to make sure that you have a perfect selection for your area of interest and you want to fill the image with some content.7. Ghetto hinge - Allows you to click to close a selection that you have in an image, by a hinge selection, or to hatch an area in an image by using the shortcut key Control-H(Command-H)8. Liquify warp - It is a tool that can be used to rippling-effects on an image. When you select a selection, sliding the mouse to one side causes parts of the selection to ripple, causing the surrounding pixels to move to where the mouse is.9. Lens correction - It is a corrective tool that allows you to adjust the visual effects of the entire image by clicking on the mouse.10. Maestro - A built-in editor that lets you to use the tools for retouching an image including cropping, white balance correction, levels, color correction, and curves.11. Puppet warp - A tool that allows you to distort an image by using several different presets or by adjusting the distortion's parameters.12. Shrink wrap - The tool reduces the width of the image, causing it to be centered in its container. Shrink wrap can be a useful tool for resizing images. The toolbar button for shrink wrap is Shrink button along with its keyboard shortcut Shift-M(Command-M).13. Feathering - It is a tool that allows you to smoothly blend from one color to another color by the use of a feathering tool. The feathering is being used to eliminate the unwanted objects from the image. 14. FX, Adjustment, Curves, Liquify, and Filters (New)15.

https://new.c.mi.com/br/post/43453/The\_Legend\_Of\_Queen\_Opala\_Golden\_Edition\_Save\_BEST https://new.c.mi.com/ng/post/253197/Trys\_Metrai\_Virs\_Dangaus\_Lt\_Free\_Fixed\_47 https://new.c.mi.com/br/post/43710/Como\_Instalar\_Android\_90\_Pie\_En\_Xiaomi\_Poco\_F1\_FRE https://new.c.mi.com/br/post/43996/Descargar\_Fairy\_Tail\_Mp4\_50\_Mb\_Mf\_BETTER https://new.c.mi.com/ng/post/253192/Las\_Ondas\_De\_Elliott\_El\_Comportamiento\_Fractal\_De\_https://new.c.mi.com/ng/post/252456/Supreme\_Commander-HATRED\_Crack\_EXCLUSIVE\_Only\_Lice https://new.c.mi.com/ng/post/253182/Codigodeactivaciondelthehunter2012gratis\_HOT https://new.c.mi.com/ng/post/255039/Free\_Ebook\_Download\_Pengantar\_Ilmu\_Pariwisata\_Yoet https://new.c.mi.com/br/post/44067/Vedhamtamilfullmoviefreedownload\_REPACK https://new.c.mi.com/ng/post/253033/Type\_II\_Hardcore\_3D\_FPS\_With\_TD\_Elements\_APK\_Paid\_https://new.c.mi.com/ng/post/252446/Abvent\_Artlantis\_Studio\_4170\_PORTABLE\_Keygen\_https://new.c.mi.com/br/post/44057/Llengua\_Valenciana\_4\_Primaria\_Santillana\_Pdf\_Downl https://new.c.mi.com/ng/post/252441/Common\_CELPIP\_Errors\_Pdf\_HOT\_https://new.c.mi.com/br/post/44052/Kabhi\_Haan\_Kabhi\_Naa\_Mp4\_Video\_Songs\_Free\_Download\_https://new.c.mi.com/br/post/44047/Minna\_No\_Nihongo\_2\_Terjemahan\_Indonesia\_Pdf\_FREE\_F

Making Advanced Photoshop a popular brand name, the software evolved in the 2000s, from a product for desktop-only use to one for the Internet. Adobe's Photoshop Lightroom is a fast, powerful, and up-to-date photoediting companion for all that Photoshop can do. To update it without waiting for a perpetual product release, Adobe offers the Creative Cloud, a subscription-based service that keeps Lightroom and other apps up to date with bug fixes and more. Consider getting Adobe Creative Cloud, or if you're committed to a single-app solution, Lightroom Core 6. If you learn to get the most from Lightroom, you'll want a subscription for Photoshop. **Adobe Creative Suite 5 Master Collection -** The CS5 Master Collection offers a balance of powerful tools and tutorials designed for professional to professional or prosumer workflows, with options to help you get what you need for everyday work. Support for a variety of creative platforms—from print to Web design—along with a polished user experience and easy-to-use organization make this a good choice for advanced CS enthusiasts or those looking to brush the dust off their gams. **Adobe Creative Suite 5 Elements -** Elements adds e-commerce tools and a cloud collaboration option to help you create and market your wares online. Adobe's consumer landscape remains one of the most dynamic on the market. It offers an easy-to-use editing platform, reduced startup times, and a familiar interface. This powerful graphics app is a solid choice for beginner to novice users.

Thankfully, Affinity Photo Company has done a pretty good job at simplifying the process of moving images back and forth between the pro and standard version of Photoshop. After examining the interface, they have made it even easier to navigate. Adobe's impressive integration with Google Drive makes file management a breeze. With the ever-growing success of online services, it makes sense that Photoshop would be looking to make the best use of it. Provided you subscribe to the Creative Cloud, it's easy to load images and images into Photoshop. If you're not on the cloud and still want to load and save images, Adobe Photoshop has included connectivity to Dropbox, OneDrive and Box on the desktop and mobile versions. Creating the perfect image from start to finish can be a long road. Creating a web page is even more complex. Since the start of 2014, Adobe has significantly woken up its web-based development prowess, with an overhaul of the canvas and Javascript. With the available capabilities today, you can create an entire web page from start to finish, including all of the tiling and resizing needed, on one image. We think that touch capabilities are one of many great reasons to look at photoshop, beyond its many iconic tools they represent a very easy way to develop stunning websites with high conversion. (That said, I personally think of using Photoshop for making websites as more of a hobby, and not a serious career). Nowadays, Photoshop is hold the supreme position as the industry standard editor and it is used by professionals, as well as amateurs. Photoshop is a complete package and allows you to view, edit, retouch and create images.